# **pixbet one - symphonyinn.com**

**Autor: symphonyinn.com Palavras-chave: pixbet one**

#### **Resumo:**

**pixbet one : Faça parte da jornada vitoriosa em symphonyinn.com! Registre-se hoje e ganhe um bônus especial para impulsionar sua sorte!** 

### **pixbet one**

As apostas múltiplas, também conhecidas como acumuladas ou parlays, são uma estratégia na qual você combina diversas seleções individuais em **pixbet one** uma única aposta. Para ganhar uma aposta múltipla, todas as seleções incluídas no boletim de aposta devem ser vitoriosas. Neste artigo, abordaremos como fazer uma aposta múltipla na Pixbet.

#### **pixbet one**

Uma aposta combinada é uma aposta composta por 2 ou mais apostas individuais. Esse agrupamento das apostas gera um multiplicador de pagamento maior, com a condição de que todas as apostas precisam ser acertadas para a aposta combinada ser considerada ganhadora.

### **Como Fazer uma Aposta Múltipla na Pixbet?**

Para apostar na Pixbet, é necessário realizar o cadastro no site, abrindo uma conta de jogador. Em seguida, é necessário fazer um depósito para ter dinheiro à disposição para aplicar em **pixbet one** suas apostas. Para fazer uma aposta múltipla, selecione as cottas que deseja incluir na **pixbet one** aposta e clique em **pixbet one** "Adicionar à Aposta Múltipla". Depois, insira o valor que deseja apostar e clique em **pixbet one** "Colocar Aposta". Se todas as suas seleções forem vitoriosas, receberá o valor acumulado de todas as cottas que estavam no boletim de aposta.

#### **Exemplo de Aposta Múltipla na Pixbet**

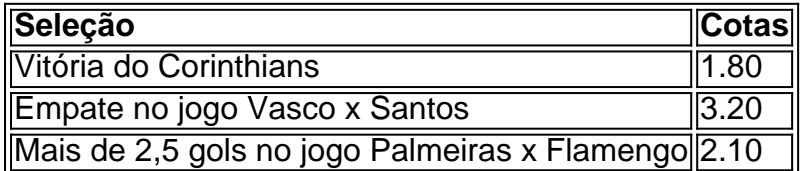

No exemplo acima, uma aposta de R\$ 10 seria colocada nas três seleções acima, gerando uma cota acumulada de 1.80 x 3.20 x 2.10 = R\$ 12.240,00 no caso de todas as seleções serem vitoriosas.

### **Conclusão**

As apostas múltiplas são uma ótima opção para aqueles que desejam um maior retorno em **pixbet one** suas apostas, caso todas as seleções sejam vitoriosas. No entanto, é importante lembrar que o risco é maior, pois uma única seleção perdida fará com que toda a aposta seja considerada perdida. Dessa forma, é importante analisar cuidadosamente as seleções antes de Realizar uma aposta múltipla.

### **Perguntas Frequentes**

- **Q:** O que é uma aposta múltipla?
- **R:** Uma aposta múltipla é uma aposta composta por 2 ou mais apostas individuais.
- **Q:** Como fazer uma aposta múltipla na Pixbet?
- **R:** Para fazer uma aposta múltipla na Pixbet, é necessário selecionar as cotas que deseja incluir na **pixbet one** aposta e clique em **pixbet one** "Adicionar à Aposta Múltipla", insira o valor que deseja apostar e

**conteúdo:**

## **pixbet one**

### **Tom Gauld sobre como gerenciar pixbet one pilha de livros não lidos – desenho animado**

O artista Tom Gauld comparte su método para manejar la acumulación de libros sin leer en su más reciente caricatura.

### **El desafío de la pilha de livros não lidos**

La acumulación de libros sin leer puede ser abrumadora para cualquier lector apasionado. Tom Gauld, un ilustrador y autor británico, ha representado este desafío en su último dibujo animado.

### **El método de Tom Gauld**

Gauld propone una serie de pasos simples para abordar la pile de livros não lidos:

- Aceitar que nunca se podrá leer todo;
- Priorizar os livros que realmente deseja ler;
- Abandonar os livros que não estão cumprindo suas expectativas;
- Não se sentir culpado por não terminar um livro.

### **A importância de se divertir ao ler**

Gauld destaca la importancia de se divertir ao ler y de escolher livros que realmente despertem o interesse do leitor. De acordo com o artista, é essencial encontrar um equilíbrio entre a leitura obrigatória e a leitura por prazer.

Desafiando o vão

e.

Matando seis trabalhadores da construção civil;

**Informações do documento:** Autor: symphonyinn.com Assunto: pixbet one Palavras-chave: **pixbet one - symphonyinn.com** Data de lançamento de: 2024-08-25